## SAP ABAP table IMCEPPT {IM Summarization: Texts for program positions}

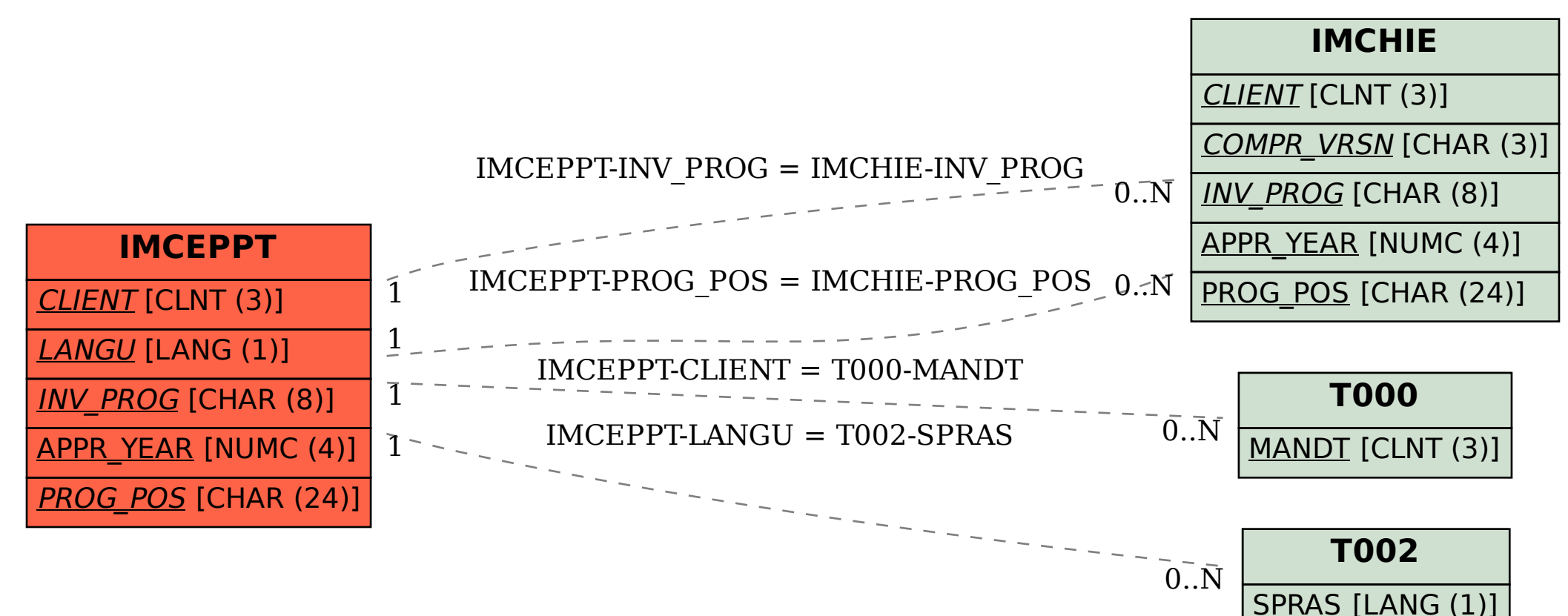